## ToXML Crack Free Download [Win/Mac] (2022)

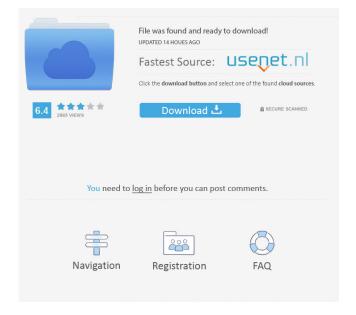

1 / 13

toXML Cracked 2022 Latest Version is a program that automatically converts Excel files into XML. It provides numerous conversion options, including tabular or free text, using OLE Automation, and helps you to import / export any data format. The output can be directly used in a web browser, or by any other program that accepts XML files. Features: Automatically detect the type of Excel file (worksheet / workbook / workbook / database file, etc...) and choose the conversion method. Choose the fields to be inserted, rename and insert by default, or on your own and choose the value to be assigned. Excel format XML

support. You can create a list of values or a table. It works on all operating systems. Export / Import XML: you can directly use the output in a web browser, or by any program that accepts XML files. Download toXML Torrent Download for Windows: toXML Torrent Download Website: toXML Crack Keygen Forums: Download toXML for Mac: ToXML Website: ToXML Forums: how to set description to UITextField with UITableView? I have UITableView in my app with many cells, in this cell i have a UITextField. I want set description to this textfield when i click on cell. How can i do it? I have some values in my appDelegate class and i want do a method like below when i click to text field: - (IBActi

3 / 13

on)textFieldChanged:(id)sender { [appDelegate getValue]; NSLog(@"%@",[appDelegate value]); } A: Your question isn't clear but hopefully I've understood what you're asking. You need to use the text property of the UITextField and then set the label of the cell. You'll need a cell identifier and data source in your cell class. -(void)setValue:(NSString \*)value { self.textField.text = value; self.textField.attributedPlaceholder = [NSAttributedString

**ToXML Crack With License Code** 

toXML is a Windows application that will help you to open, read and edit your Excel files, and to convert it to XML. It will do that without limitations of file size or

columns / rows. toXML lets you create a file in XML format for each one of your spreadsheet's cells, enabling you to use them with XSLT to produce HTML, RSS, Atom or XML in any other format. The Excel file can contain all sorts of data, including text, numbers, dates, simple formulas, formulas in VBA or macros and many more, so you can use your spreadsheet as a database. Install toXML Download the toXML file Place the toXML.zip file you just downloaded into the directory of your choice Run toXML.exe You can now start using the application. Compatibility It is important to say that toXML uses either the COM or OLE libraries (or both). In both cases, the application depends on Windows Vista or higher, and is

therefore compatible with Microsoft Office 2010 and later. To ensure that your Excel file is displayed correctly when you use toXML, you must use Excel 2003, or later. Features You can find a complete list of the features in the help file. Excel format The application can read Excel spreadsheets of any size, and the type of data it can handle is: • Text, numeric, date, time, formula • Date formatting (if the file is saved with the Excel extension) • Excel Formulas and VBA Macros (if the file is saved with the VBA macro extension) • Visible / hidden data • Linked sheets • Charts • Custom Worksheets • Equations • Hyperlinks • Rows and Columns • Auto Totals / Recalculate • Many other... XML

output format toXML will generate an XML file in two formats: • An HTML file that will allow you to use XSLT to produce any HTML or RSS format. • An RSS feed that will allow you to use XSLT to produce RSS, Atom or XML. Using the above mentioned features of Excel spreadsheets, you will be able to perform various actions such as: • Create new XML files 77a5ca646e

ToXML is an easy to use piece of software that will enable you to convert a Excel file to XML. The application allows the user to choose any Excel file, without limitations of file size or column / row numbers, and generates the corresponding XML, preserving all the information. You will also be able to modify the XML in the generated file and save it to disk. Features: Choose any Excel file: Any Excel file, from a random spreadsheet to a very large one. Export the data to XML: The generated XML file will preserve all the information, including: The contents of the original spreadsheet The file format (XLS or XLSX) The orientation of the columns

(XLS) The column / row numbering (XLS) The section of the original spreadsheet that will be exported: The first sheet (Sheet 1) The second sheet (Sheet 2) The third sheet (Sheet 3) ... and so on Export to XLS: The user can export the XML file to any other Excel file, including XLS, XLSX and PDF format. Modify the XML: The XML can be edited. Save the XML to disk: The XML can be saved to disk. Compatibility: Visual Basic 6.0 / 2000 / XP / 2003 / Vista / 7 Requirements: ToXML is based on Microsoft's Office Software, which means that it will work on all Microsoft Windows operating systems. Advertisment: ToXML is a freeware, but you need to register to use the product. You will be

9 / 13

able to download ToXML for free from the following link: XLS2XML This tool was written by Jeff Rives in response to a need for an easy to use converter that would allow easy export from Excel and that would preserve the format of the original file. Code: xl2xml.dll XLS2PDF XLS2PDF is a PDF creation utility for Microsoft Excel. It uses the native spreadsheet capabilities to create PDF output using hyperlinks and other advanced features. With its unique speed, ease of use and minimal impact on your worksheets, XLS2PDF is a powerful solution for.XLS to.PDF conversion. Description: XLS2PDF is

What's New in the?

The program will scan the given Excel file and generate the corresponding XML. The output XML file has the same structure of the source file, with the following differences: - The following tags are ignored (are not written to the file): Worksheets Charts UserForms Sheets and Row headers Columns and Row headers N/A Undefined (if the file does not contain any cell data) - The first row is only included when the file has rows - The file will be saved with a file name derived from the filename of the source file without the extension, like: filename

## **System Requirements:**

Requires the following be installed on your computer: Download the newest version of the.NET Framework (v3.5), Windows Server 2008, Windows Vista, or Windows XP. Download and install the NET Framework 4 Client Profile. You will be installing IronRuby 1.0 on Windows 32-bit machines. The.NET 4 Client Profile is not supported on 64-bit machines. Download and install IronRuby 1.0. If you are installing IronRuby 1.0 from the NET 4 Client Profile and you are on Windows XP

## Related links:

https://foaclothing.com/wp-content/uploads/2022/06/DupeMerge.pdf https://paillacotv.cl/advert/rubymine-crack-with-full-keygen-win-mac-latest-2022/http://autorenkollektiv.org/wp-content/uploads/2022/06/harfar.pdf https://facenock.com/upload/files/2022/06/F9BhuaB4cWyTM5AaCTQR 06 b92d8fac783f 7d0ca1378b12f22b6fd0 file.pdf

https://fraenkische-rezepte.com/audioro-nokia-x6-converter-3-00-crack-free-registration-code-win-mac-final-2022/

https://wakelet.com/wake/crOQZifsM1Mg\_3jXDITZp

https://talkotive.com/upload/files/2022/06/TWZOupuqzsWsUtDSz9dy 06 b92d8fac783f7d 0ca1378b12f22b6fd0 file.pdf

http://jwbotanicals.com/wp-content/uploads/2022/06/OpenMarkov.pdf

http://rootwordsmusic.com/wp-content/uploads/2022/06/kirbsala.pdf

https://www.ultimostore.com/wp-

content/uploads/2022/06/Excel Pardox Import Export Convert Software.pdf